# **isociel**

### **Objectif :**

Être capable avec Word de :

- Mettre en page des documents texte complexes
- Illustrer des documents
- Organiser l'information en tableau
- Corriger et sécuriser les documents
- Mettre en place un publipostage

**Pour qui :** Utilisateur de Word souhaitant structurer et améliorer sa pratique.

**Prérequis :** Connaitre l'environnement Windows et pratiquer les fonctions essentielles de Word

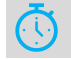

**Durée :** 2 jours (14 heures)

**Formateur :** Consultant Expert Word anime la totalité de la formation

**Moyens :** Support informatique. Chaque apprenant dispose d'un ordinateur équipé du logiciel Word. Nos salles sont équipées de système de projection de l'écran du formateur. Attribué : support de cours Transmis : fichiers d'exercices

# **Méthode pédagogique** : Dans une

pédagogie active le formateur alterne, pour chaque thème, présentation théorique et mise en pratique. L'apprenant observe puis met en application. Le formateur accompagne les apprentissages individuels.

#### **Évaluation des compétences :**

- Cas pratiques réalisés au cours de la formation
- Bilan des acquis avec le formateur

# **PROGRAMME DE FORMATION WORD Perfectionnement**

#### **Bonnes pratiques**

Saisie et correction du texte Déplacement dans le document Sélection de texte Copie, transfert et déplacement de texte Mise en forme de caractères Mise en forme de paragraphes : retrait, alignement, bordures, tabulations

# **Tableaux**

Conception et Création

Saisie, sélection et déplacement dans un tableau Ajout ou suppression de cellules, de lignes, de colonnes Largeur, hauteur, espacement des lignes et colonnes Alignement du texte Encadrement et Trame de fond

# **Mise en page de documents longs**

Marges En-têtes et pieds de page simple Numérotation des pages Sections simples

# **Mise en page spéciale**

Texte en colonnes Graphismes : Forme dessinée, image Position du graphisme par rapport au texte (habillage)

# **Mailing - publipostage**

Document principal Source de données Insertion des champs de fusion Fusion simple et/ou avec requêtes et tri Utilisation d'une base de données Excel

#### **Enveloppes et étiquettes**

Création et impressions particulières

#### **Utilitaires**

Corrections et insertions automatiques Listes automatiques Vérificateurs d'orthographe et de grammaire Recherche et remplacement de texte

#### **Exercices**

De nombreux exercices seront proposés pour valider le contenu du programme